**KartOO Meta Search Activation Code [Win/Mac]**

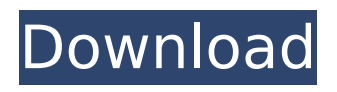

## **KartOO Meta Search Crack + Download [Mac/Win]**

The most popular plugin for Maxthon. It's a Maxthon plugin that allows you to search any Google browser within any browser. If you already know how to install a plugin, then you can install KartOO Meta Search within Maxthon without any problems at all. The plugin will allow you to search different search engines within Maxthon, a feature that is included in Maxthon's basic search. This plugin is easy to use, and has a very simple setup menu. To install KartOO Meta Search: Go to Maxthon's menu and choose "Options". Go to the plugins tab and click on "More". Choose "Manage Plugins...", choose "Plugin Manager", and choose "KartOO Meta Search". A pop up window will appear. Choose "ok" and click "Save". The final version of KartOO Meta Search plugin is now installed. You must restart Maxthon after doing all these steps in order to see the plugin's new icon. The new plugin icon of the KartOO Meta Search plugin will be available on Maxthon's "Extra" plugins menu. There will be a small button at the top right corner of Maxthon's toolbar. If you click that button, the plugin's icon will become visible. Now you can right click KartOO Meta Search and choose "Create Kartoo Search" from its popup menu. First, the pop up box will open and then you can choose search engine type or enter keywords and press "OK". The plugin will show all the search results for your keyword. If you choose Google as your search engine, it will look like this: Press the "Google" icon to search the keyword within Google. For Yahoo or Bing: Choosing "Hotbot" (or Yahoo) for Google will open the Popup window like this: Finally, the results will be shown like this: The KartOO Meta Search plugin is the most popular Meta Search plugin for Maxthon at the moment, so it's recommended to try the plugin and find out how it works for yourself. If you have any problems with using the plugin, make sure that the plugin is installed properly, and if you are getting problems with the plugin, please contact me through the Contact Us option in the plugin's shortcut menu. Modifeddownload

### **KartOO Meta Search Incl Product Key [Mac/Win]**

KartOO Meta Search, aside from being an awesome plugin for SEO, is also a meta search engine that allows you to search in multiple engines and sidebars at the same time. This meta search can be called from the browser's sidebar, enabling you to perform searches in multiple engines at the same time, without switching your browser window to another tab. The plugin is fully customizable, allowing you to add as many engines as you want, both in the sidebar and the windows main searchbox. When you are using a browser that supports tabs, you can also close and reopen the sidebar. You can also choose to activate/deactivate the plugin in the Main Menu. If you have any problems or suggestions, or simply want to say hi, feel free to message me at: hta.kartoo.com.The Attitude towards Veganism by Shery on March 21, 2007 I was recently in a discussion about food, and more specifically, what would a vegan diet be like. We had a few suggestions as to how it could be. But I have to admit that it was somewhat unclear to me, and I'm wondering why this should be so. From what I can tell, one reason is that vegans are often accused of being ignorant, rude and aggressive. I find it difficult to believe that there is much to choose from, though. I can not think of more positive attributes that would be desired. Furthermore, this has been my experience as well. I've never been accused of being rude and/or aggressively. In fact, I have been told that I am warm, giving and nice. Some of my most positive experiences, on the other hand, were when I was invited as a guest to someone's home, and I tried the food. Most people admit that they are impressed with someone's kindness, tolerance and understanding. I do wonder, though, what vegans eat. I have not gone out and eaten at a vegan restaurant, nor have I met any. I've also never seen another vegan at a restaurant either. I'm not sure where to start, but I'd like to know more. Even if I were vegan, how would I go about meeting other vegans? 3 Responses to The Attitude towards Veganism I'm a vegetarian, and I think the reason people accuse vegans of being rude is because they are ignorant b7e8fdf5c8

## **KartOO Meta Search Crack + [Latest 2022]**

KartOO Meta Search adds a new sidebar panel to your internet browser with all of the search features of KartOO's Firefox Plugin (www.kartoo.com/plugins)... Used with New New Internet Explorer and Adobe Reader 9 all the way up to version 13. Allows for the use of Microsoft Office Word, Excel and Powerpoint files. It is the most advanced and all-round user friendly file-file converter, rated 5+ by Microsoft. Why use? Because you can convert ANY FILE INTO ANY OTHER FILE without breaking the file. And because we are not limited to using Microsoft's file conversions in the same way that the native conversion service is limited - if you want any more functionality, such as converting a doc into a powerpoint then the native conversion service will not allow it. Using our service you can convert anything for any other format - an apple document into a.txt; a.doc into a.pdf or.jpg or whatever. The service also allows for the conversion of multiple files or multiple files into multiple formats, or multiple formats into multiple files! Why try? We are the only multiple file converter that offers conversions for multiple files at one time. There are a range of uses - some people convert from word into PDF for word processing purposes, others convert from word into flash for games, an... Gmail will not send or receive email messages from a webserver using the sendmail command line interface. However, if you add the sendmail command line interface to the list of services Gmail will use to send and receive email messages, Gmail will accept and process this command line interface. Requirements: 1. Users need sendmail to be in the path, which is expected. 2. To be supported, sendmail must be able to use TLS encryption sendmail must be in the path Configure sendmail to use TLS encryption a. Users need to add the TLS configuring parameters to the /etc/mail/sendmail.cf file. The configuration is set via command line parameters. configure sendmail to use TLS encryption addtoregexp -t -n /etc/mail/tls.cf "^#" Gmail will send email messages on port 25 using the SMTP protocol. Gmail will not send email messages on port 465 using the smtps protocol. Gmail will not send email messages on port 587 using the smtp protocol. G

#### **What's New In?**

Allows you to use KartOO advanced searches within Maxthon. KartOO searches are based on the search engines that KartOO is integrated with: Google, Yahoo! and Hotbot. KartOO Meta Search Benefits:  $\Box$  Using Maxthon it is very easy to access to KartOO. KartOO Meta Search Pros:  $\Box$  It is very easy to create your own search engine's URL, no special knowledge is required.  $\Box$  The search engine is integrated into Maxthon, so you will not need to use a separate search engine when using Meta Search. KartOO Meta Search Cons: □ Because Meta Search is integrated into Maxthon you can't really customize it, it's feature is similar to Google Crawler or HotBot Search. KartOO Meta Search price: □ Free. KartOO Meta Search review: □ If you already own a Maxthon, Meta Search is free, if you don't, your best bet is to purchase it.See, You're Already Using The Wrong One When Apple released last year's iPhone 5S, the company's new A7 chip led many to believe that it would finally introduce a fingerprint scanner. The inclusion of a fingerprint sensor would have made sense. The 5S has been the most popular model of the iPhone 5 series since its introduction, and despite Apple having moved away from the physical home button in favor of gesture commands, countless users complained about the 5S' fingerprint-based lock screen. Apple then paired the 5S with iOS 7.0.x, which includes a fingerprint-authentication API that the company is finally preparing to activate. However, it looks like Apple has already given up on using the scanner for unlocking your phone. Your iPhone 5S or 5C is now using Touch ID to unlock your phone instead. How does that work? Like the new touch screen, the scanner works on an RF technology. When you set your phone down, you're not seeing a LED light up. Instead, it's generating the signal that your iPhone is being used to match against whatever you use to authenticate your phone. This isn't anything new. Similar functions can be seen in Windows Phone 7 and Windows 8.1. The only difference this time around is that Apple is actually using the scanner. The fingerprint recognition system used in the 5C was only capable of recognizing two prints.

# **System Requirements:**

- Windows XP/Vista/7/8 - 2GHz CPU - 2GB RAM - 2GB HD space - DirectX 9 compatible GPU - 1280x1024 or higher display resolution - Internet connection - The game is a full version and can be played online Tips: \* The game's first installment have already passed the golden ball to the first goal of the Microsoft Empire. Look forward to seeing how the rest of the Empire development develops.Q:

Related links:

[https://mandarininfo.com/novirusthanks-shutdown-logger-portable-1-0-0-0-crack-activation](https://mandarininfo.com/novirusthanks-shutdown-logger-portable-1-0-0-0-crack-activation-code-2022-latest/)[code-2022-latest/](https://mandarininfo.com/novirusthanks-shutdown-logger-portable-1-0-0-0-crack-activation-code-2022-latest/) <https://dogrywka.pl/i-039m-intouch-5-61-mac-win/> <https://sarahebott.org/ups-assistant-2-1-1-56-with-key-free-download-for-windows-2022/> [http://www.chandabags.com/wp](http://www.chandabags.com/wp-content/uploads/2022/07/ASPNET_Chat_Pro_Crack_Updated_2022.pdf)[content/uploads/2022/07/ASPNET\\_Chat\\_Pro\\_Crack\\_Updated\\_2022.pdf](http://www.chandabags.com/wp-content/uploads/2022/07/ASPNET_Chat_Pro_Crack_Updated_2022.pdf) <https://sameboigbeandco.com/2022/07/04/ogg-vorbis-decoder/> <http://franklinpanama.com/breakstory-free-mac-win-2022-latest/> <https://www.siriusarchitects.com/advert/jspecview-crack-download-april-2022/> <https://fraenkische-rezepte.com/c-java-virtual-machine-crack-free-download-3264bit/> <http://www.batiksukses.com/?p=25958> <https://www.tailormade-logistics.com/sites/default/files/webform/real-pdf-printer.pdf> <http://clubonlineusacasino.com/o-o-defrag-server-edition-16-0-for-pc-2022-new/> [https://www.dandrea.com.br/advert/name-of-allah-screensaver-crack-with-registration-code](https://www.dandrea.com.br/advert/name-of-allah-screensaver-crack-with-registration-code-download-april-2022/)[download-april-2022/](https://www.dandrea.com.br/advert/name-of-allah-screensaver-crack-with-registration-code-download-april-2022/) <http://postbaku.info/?p=18220> <https://swecentre.com/mytunesrss-11-19-crack-pc-windows/> <https://suisse-trot.ch/advert/intelliscore-polyphonic-mp3-to-midi-converter-8-1-2-3264bit/> [http://www.vinergie.net/wp](http://www.vinergie.net/wp-content/uploads/2022/07/Actual_Bookmarks_Scanner__Free_MacWin.pdf)[content/uploads/2022/07/Actual\\_Bookmarks\\_Scanner\\_\\_Free\\_MacWin.pdf](http://www.vinergie.net/wp-content/uploads/2022/07/Actual_Bookmarks_Scanner__Free_MacWin.pdf) <http://www.chimfab.com/?p=16877> <https://www.mypolithink.com/advert/wikitup-crack-torrent-activation-code-free-download-x64/> [https://www.plori-sifnos.gr/wp-content/uploads/2022/07/NT\\_Disk\\_Viewer.pdf](https://www.plori-sifnos.gr/wp-content/uploads/2022/07/NT_Disk_Viewer.pdf) <https://hgpropertysourcing.com/iconshow-free-updated-2022/>